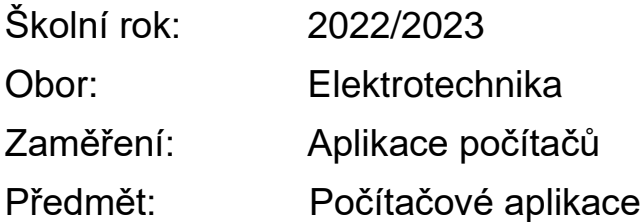

- 1. EAGLE Charakteristika návrhového systému EAGLE. Standardní postup zpracování projektu. Využití sběrnic ve schématu.
- 2. EAGLE Uživatelské prostředí modulu Editor schémat.
- 3. EAGLE Uživatelské prostředí modulu Editor plošných spojů. Kontrola dodržení návrhových pravidel.
- 4. EAGLE Postup vytváření nového knihovního prvku.
- 5. AutoCAD, TED Technické zobrazování. Pravoúhlé promítání do několika průměten. Formáty výkresů, výška písma, druhy čar na výkresech.
- 6. AutoCAD, TED Průřezy, řezy, kreslení vysunutých průřezů. Šrafování.
- 7. AutoCAD Uživatelské prostředí programu AutoCAD.
- 8. AutoCAD Práce se šablonami.
- 9. AutoCAD Souřadné systémy.
- 10.AutoCAD Zásady kreslení. Zpracování textů.
- 11.AutoCAD Pomůcky pro přesné kreslení.
- 12.AutoCAD Práce v hladinách. Vlastnosti objektů, informace o objektech na výkrese.
- 13.AutoCAD Editační příkazy.
- 14.AutoCAD Kótování teorie a zásady. Kótování v programu AutoCAD.
- 15.AutoCAD Bloky a atributy.
- 16.AutoCAD Kreslení strojních výkresů.
- 17.AutoCAD Kreslení stavebních výkresů.
- 18.AutoCAD Kreslení elektrotechnických výkresů.
- 19.3D modelování Základní postupy vytváření 3D objektů.
- 20.3D modelování Editace a modifikace 3D objektů.